## **CORNELL NOTES – COMPUTER PROGRAMMING & GAME DESIGN I**

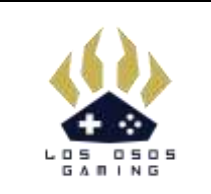

*Topic/Objective:*

*Level 8: Basic Gameplay* *Name:*

*Class/Period:*

*Date:*

*Level Objective:*

*To create a top-down game using in-then statements, random value generator, arrays, collision detection, prefabs, and instantiation.*

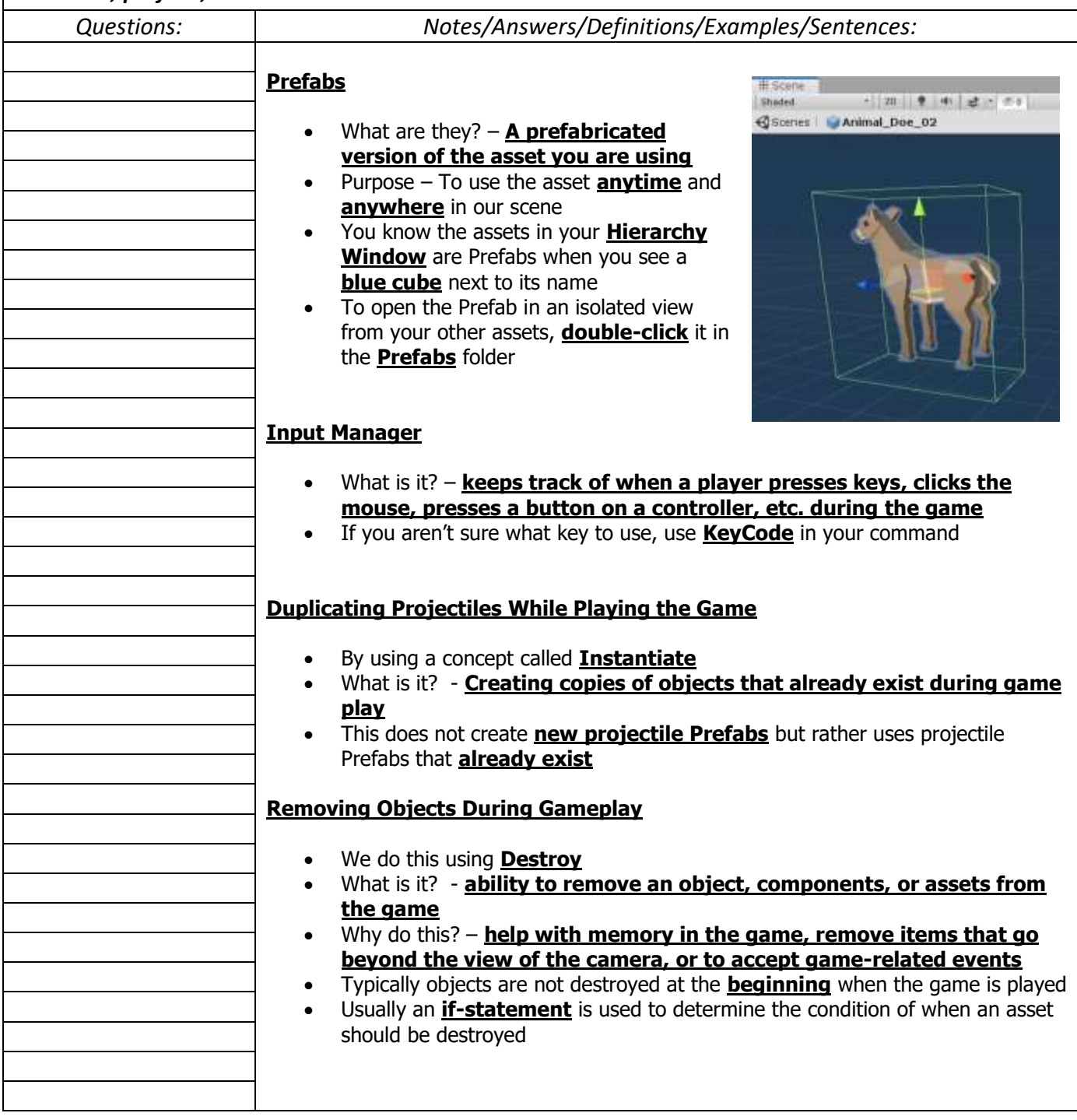

## **CORNELL NOTES – COMPUTER PROGRAMMING & GAME DESIGN I**

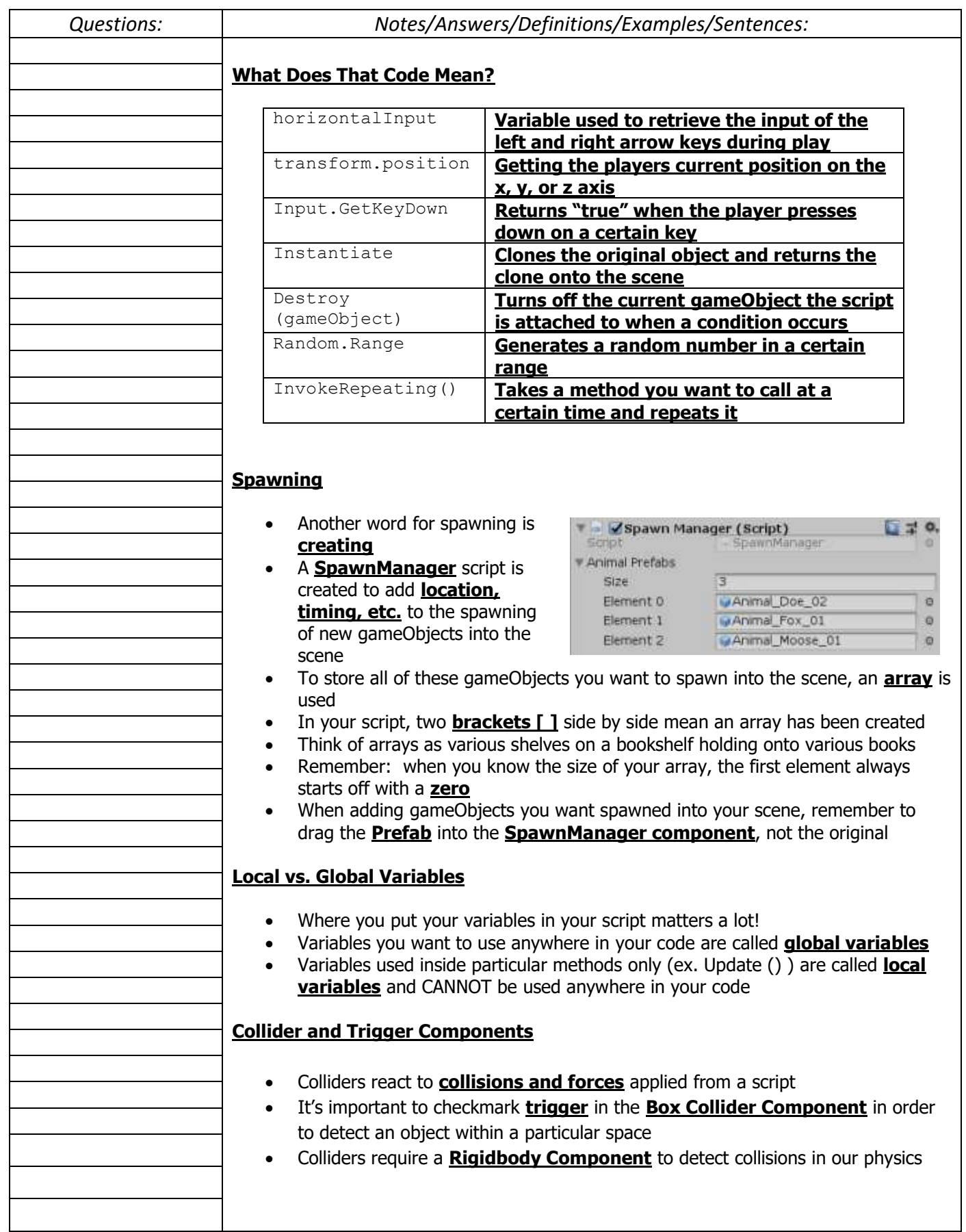